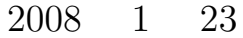

WWW http://www.math.meiji.ac.jp/~mk/labo/2007/

## 1 WAVE

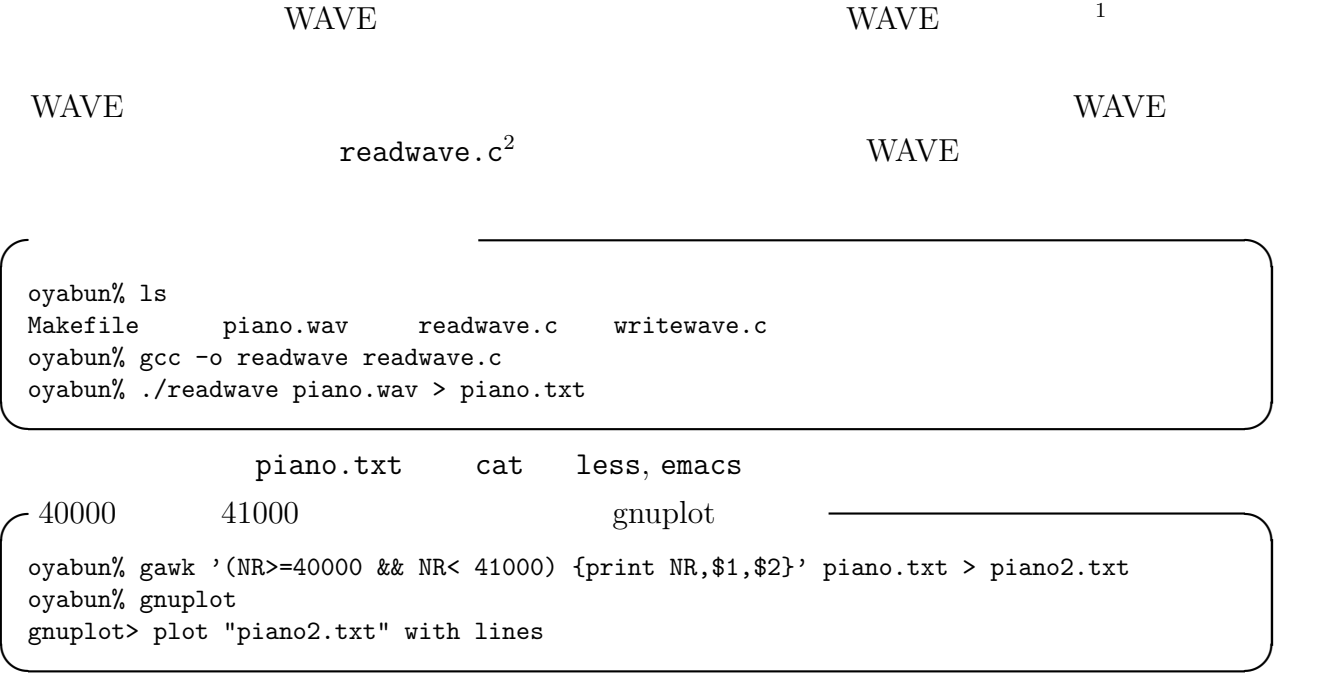

 $1$ http://www.math.meiji.ac.jp/~mk/keisanki2-2005/matsuyama-wave/

 $^{2}$ http://www.math.meiji.ac.jp/~mk/keisanki2-2005/readwave.c

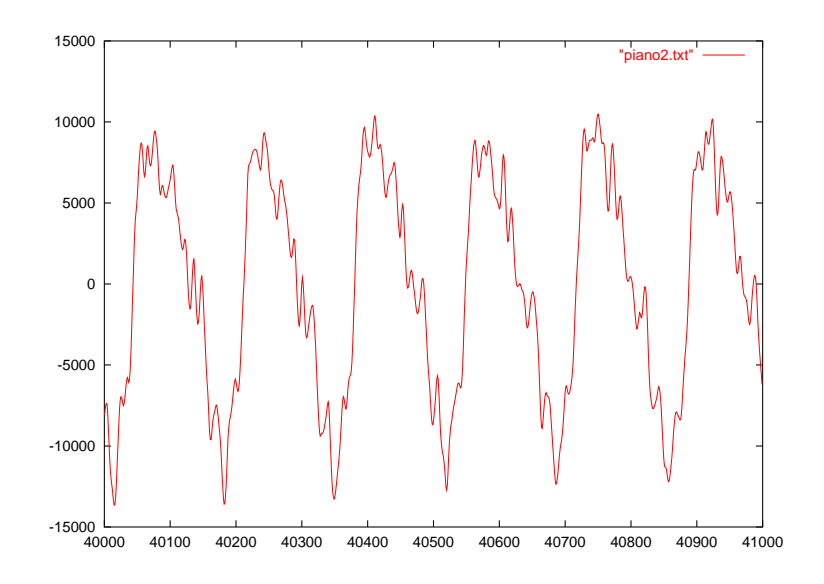

piano.txt -# RIFF = 1234584  $# \text{fmt}$  =18 # 01 00 02 00 44 ac 00 00 10 b1 02 00 04 00 10 00 # 00 00 # 非圧縮 PCM です。  $\#$ # (executive to the set of  $($  $# 1$  = 176400  $\#$   $=4$  $#$  / =16  $#$   $=0$ # PAD  $\texttt{=}4042$ # 00 00 00 00 00 00 00 00 00 00 00 00 00 00 00 00  $($ # 00 00 00 00 00 00 00 00 00 00  $\#$  fact  $\#$  fact  $=4$ # 49 af 04 00 # data データのサイズ=1228068 #original file: piano.wav #number of channels: 2 #sampling rate: 44100 #number of bits (per sample): 16 #number of samples: 307017 64 64 62 62  $($  ---  $)$  $-114 -63$  $-111 - 59$  $-112 -61$  $-109 -53$  $-108 -51$ ✒ ✑  $($  and  $($  and  $)$ 

Java Hello World!<sup>3</sup> HelloWorldSound.java<sup>4</sup>, HelloWorldRecorder.java<sup>5</sup>

<sup>3</sup>http://www.hellohiro.com/sound.htm

<sup>4</sup>http://www.hellohiro.com/src/HelloWorldSound.java

<sup>5</sup>http://www.hellohiro.com/src/HelloWorldRecorder.java

 $\overline{\phantom{a}}$  $\frac{Jawa}{L}$ 

```
while (nBytesRead != -1) {
     \prime\primenBytesRead = audioInputStream.read(abData, 0, abData.length);
     if (nBytesRead >= 0) {
       \prime\prime \primeint nBytesWritten = line.write(abData, 0, nBytesRead);
     }
    } ✒ ✑
```
abData Byte  $\sim$ 

## $2$  MitsuiWorld

1. Sand Mitsui\_and Ito.java 2004  $(1.2.2)$ http://www.math.meiji.ac.jp/~mk/labo/report/open/2004-itou-prog/

2.  $\blacksquare$ 

3. hideBirdViewInDisk(double [][]u, int nr, int nt, int h)

```
hideBirdViewInDisk()
( ) r\theta u gnuplot
         http://www.math.meiji.ac.jp/~mk/labo/2007/heat2d-disk.tar.gz
```
## 3 Java FFT (1)

Ooura's Mathematical Software  $Packages<sup>6</sup>$  FFT ( $\qquad \qquad / \qquad \qquad / \qquad \qquad$ )  $\qquad \qquad$   $\qquad \qquad$  $2$ 

 $6$ http://www.kurims.kyoto-u.ac.jp/~ooura/index-j.html

<sup>7</sup>http://www.kurims.kyoto-u.ac.jp/~ooura/fft-j.html

```
oyabun% tar xzf fft.tgz
oyabun% cd fft
oyabun% ls
oyabun% cd sample1
oyabun% make
mathpc% ./test4g
data length n=? (must be 2^m)
1024
cdft err= 4.24682e-16
rdft err= 4.24682e-16
ddct err= 4.95724e-16
ddst err= 4.98625e-16
dfct err= 3.86626e-16
dfst err= 5.69098e-16
oyabun% cd ../sample2
oyabun% make
oyabun% ./pi_fft4g
oyabun% less pi.dat ✒ ✑
     test4g.c Java
 I
 FFTPACK Java jfftpack.tgz^8 —
    FFT 9
 • FFTPACK104 and \mathbf{I}
```
 $\overline{\phantom{a}}$   $\overline{\phantom{a}}$   $\overline{\$ 

 $u_{tt}, u_{xx}$  2

11  $\blacksquare$ 

Friedrichs (and the contract of the contract of the contract of the contract of the contract of the contract of the contract of the contract of the contract of the contract of the contract of the contract of the contract o  $\begin{array}{c} \hline \end{array}$  ( ) and I  $\begin{array}{c} \hline \end{array}$ 

<sup>8</sup>http://www.netlib.org/fftpack/jfftpack.tgz

<sup>9</sup>http://www.math.meiji.ac.jp/~mk/labo/text/fft-lecture.pdf

<sup>10</sup>http://www.math.meiji.ac.jp/~mk/labo/text/fftpack-index.pdf

 $11$ http://www.math.meiji.ac.jp/~mk/labo/text/wave.pdf

 $12$ http://www.math.meiji.ac.jp/~mk/labo/report/pdf/1998-fujinuma.pdf

(a)  $0.00625$   $X (= 160)$  $dt=1.0/X;$   $X$ (b)  $X$  t  $x$  t  $($ (c) double  $[]$ []u = new double[X+2][T+2];  $+2$ double  $[]$ []u = new double[X+1][T+1]; (d)  $\qquad \qquad \text{double} \quad \text{[]} \quad \text{I} \quad \text{new double} \quad \text{[X+2]} \quad \text{[T+2]} \, ; \qquad \qquad \text{2}$ 

✓ちょっと遊んでみる。 ✏

✒ ✑

```
1 /* fib1.c --- * /
2
3 #include <stdio.h>
4
5 #define N (20)
6
7 int main(void)
8 {
9 int i;
10 int a[N+1];
11 a[0] = 1;
12 a[1] = 1;13 for (i = 2; i \le N; i++)14 a[i] = a[i - 1] + a[i - 2];15 for (i = 0; i \le N; i++)16 printf("a[%2d]=%5d\n", i, a[i]);
17 return 0;
18 }
```
 $3$ 

```
1 /* fib2.c --- \frac{3}{1} 3 */
2
3 #include <stdio.h>
4
5 #define N (20)
6
7 int main(void)
8 {
9 int i;
10 int am2, am1, a;
11 am2 = 1;
12 am1 = 1;
13 printf("a[%2d]=%5d\n", 0, am2);
14 printf("a[%2d]=%5d\n", 1, am1);
15 for (i = 2; i \le N; i++) {
16 a = am1 + am2;
17 printf("a[%2d]=%5d\n", i, a);
18 am2 = am1;
19 am1 = a;
20 }
21
22 return 0;
23 }
```
✒  $\overline{\phantom{a}}$ 

```
1 / * fib3.c ---
 2 \leftrightarrow3
4 #include <stdio.h>
5
6 #define N (20)
7
8 int main(void)
9 {
10 int i;
11 int a[3];
12 a[0] = 1;
13 \qquad a[1] = 1;14 printf("a[%2d]=%5d\n", 0, a[0]);
15 printf("a[%2d]=%5d\n", 1, a[1]);
16 for (i = 2; i \le N; i++) {
17 a[i\%3] = a[(i-1)\%3] + a[(i-2)\%3];18 printf("a[%2d]=%5d\n", i, a[i%3]);
19 }
20
21 return 0;
22 }
```
 $\overline{\phantom{a}}$   $\overline{\phantom{a}}$   $\overline{\$ 

✒ ✑

```
1 /* fib4.c --- \frac{1}{8} */
 2
 3 #include <stdio.h>
 4
 5 #define N (20)
 6
 7 int main(void)
 8 {
 9 int i,I,Im1,Im2;
 10 int a[3];
 11 a[0] = 1;12 a[1] = 1;13 printf("a[%2d]=%5d\n", 0, a[0]);
 14 printf("a[%2d]=%5d\n", 1, a[1]);
15 Im1 = 1; Im2 = 0;
16 for (i = 2; i \le N; i++) {
17 I = Im1 + 1; if (I == 3) I = 0;
18 a[I] = a[Im1] + a[Im2];19 printf("a[%2d]=%5d\n", i, a[I]);
20 Im2 = Im1;
21 Im1 = I;
22 }
23
24 return 0;
 25 } ✒ ✑
```
## $5 \tZ \t(1)$

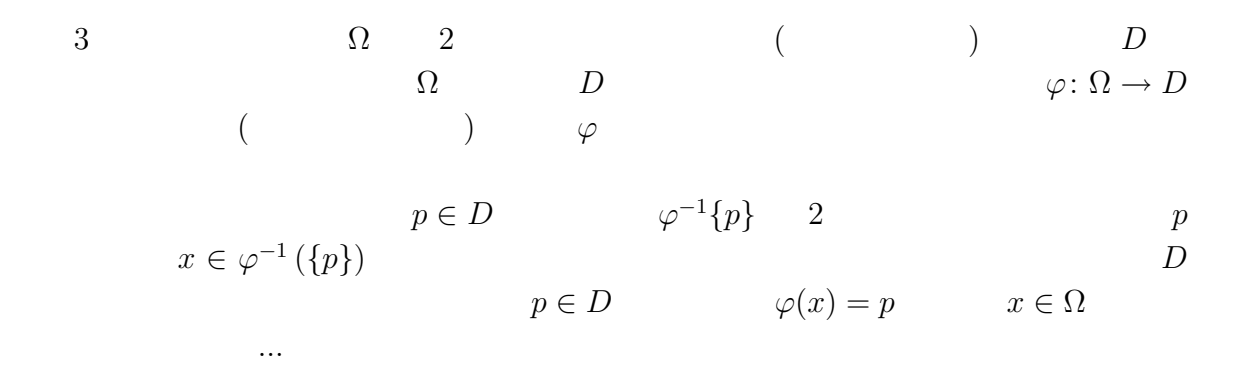

 $\overline{\phantom{a}}$   $\overline{\phantom{a}}$   $\overline{\$